## Last Time

- • Finite state machine implementation in code
- • Connecting code to the computer architecture
	- –Program counter
	- –– Status register
	- –– General registers
	- –Assembly language

# Today

- Another FSM example
- •Analog input/output

#### Administrivia

- •• Homework 5 out by tonight
- • Project 2 due Thursday
	- – Your FSMs should be designed (and implemented)
- AME Faculty candidate talk today: Dr. Brian Argrow Small UAVs for Ad-Hoc Networking 3:00, FH 214

## FSM Toy Example

• What is the FSM?

#### A Comment About FSM Implementation in Code

- • switch() statements are convenient for selecting between different pieces of code based on state
- •• But: may not be easy to use when processing events

#### Event Handling for the Vending Machine

```
case STATE
_
10cents:
  // $.10 has already been deposited
  switch(event) {
        case EVENT
_
NICKEL: // Nickel
                 state = STATE
15cents; // Transition to $.15
                break;
        case EVENT
_
DIME: // Dime
                 state = STATE
20cents; // Transition to $.2
                break;
        case EVENT
_
JOLT: // Select Jolt
        case EVENT
_
BUZZ: // Select Buzzwater
                display_NOT_ENOUGH();
                break;
        case EVENT
_
NONE: // No event
                break; // Do nothing
  };
  break;
```
**Use of switch is simple in this case: <sup>a</sup> small number of events that can all occur in each state**

#### Event Handling in More Complicated Domains

```
case STATE
_
FORWARD
_
SEARCH
_
LEFT:
  // Moving forward while searching left
  if(sensor[TURRET_LEFT] > 0 || sensor[TURRET_RIGHT > 0) {
        // Event: we have found a beacon on the left
        turn_left();
         state = STATE_FORWARD_SEARCH_RIGHT;
  }else{
        // No event: handle actions taken while in this state
        drive_toward_beacon_front();
  };
  break; // DON'T FORGET THE "BREAK"
case FOO:
         :::
```
**The "if" statement allows us to capture many different situations (or events) in one**

# Digital to Analog and Back

- • Analog: encoding information using voltage
	- –Many sensors use voltage as an output
	- – Motors torque is determined by current passing through the motor
- •Digital: encoding information with bits

How to move between these?

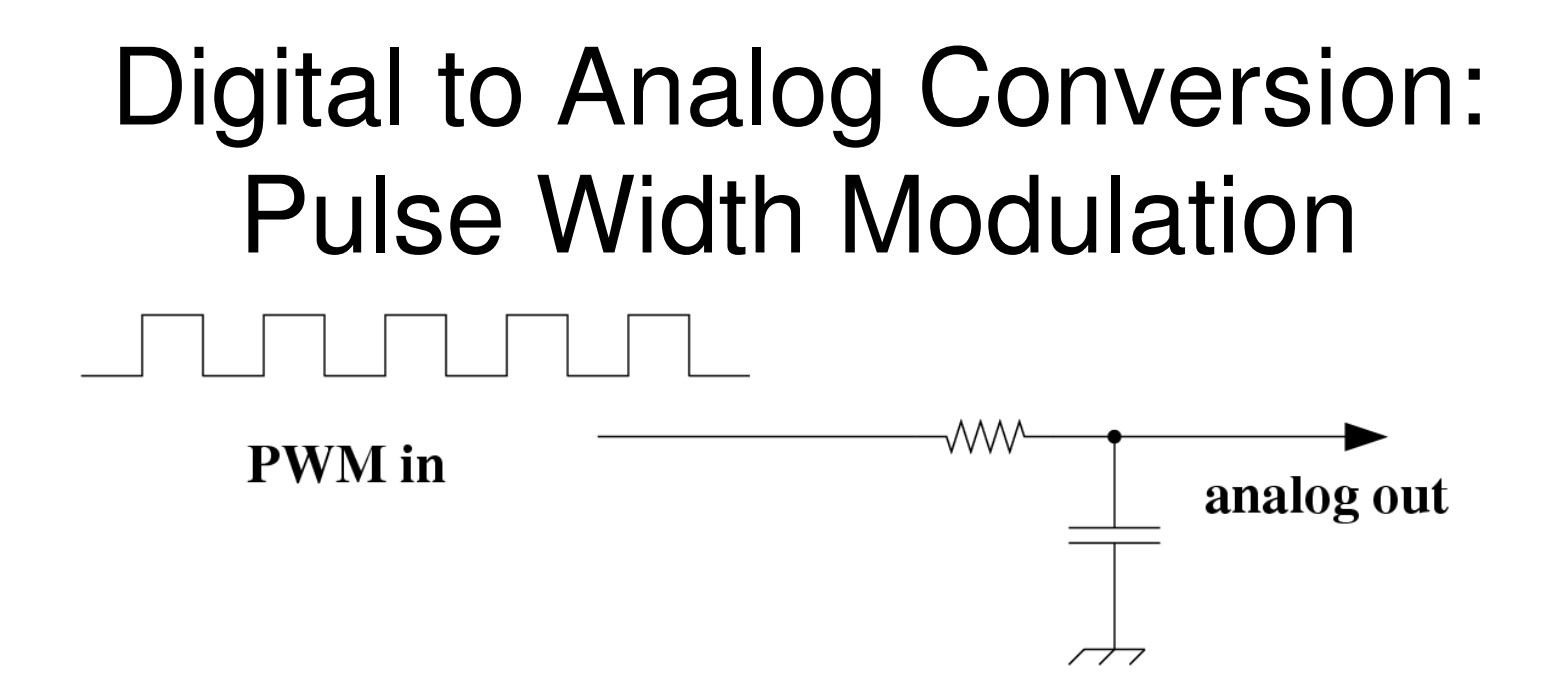

What does this circuit do?

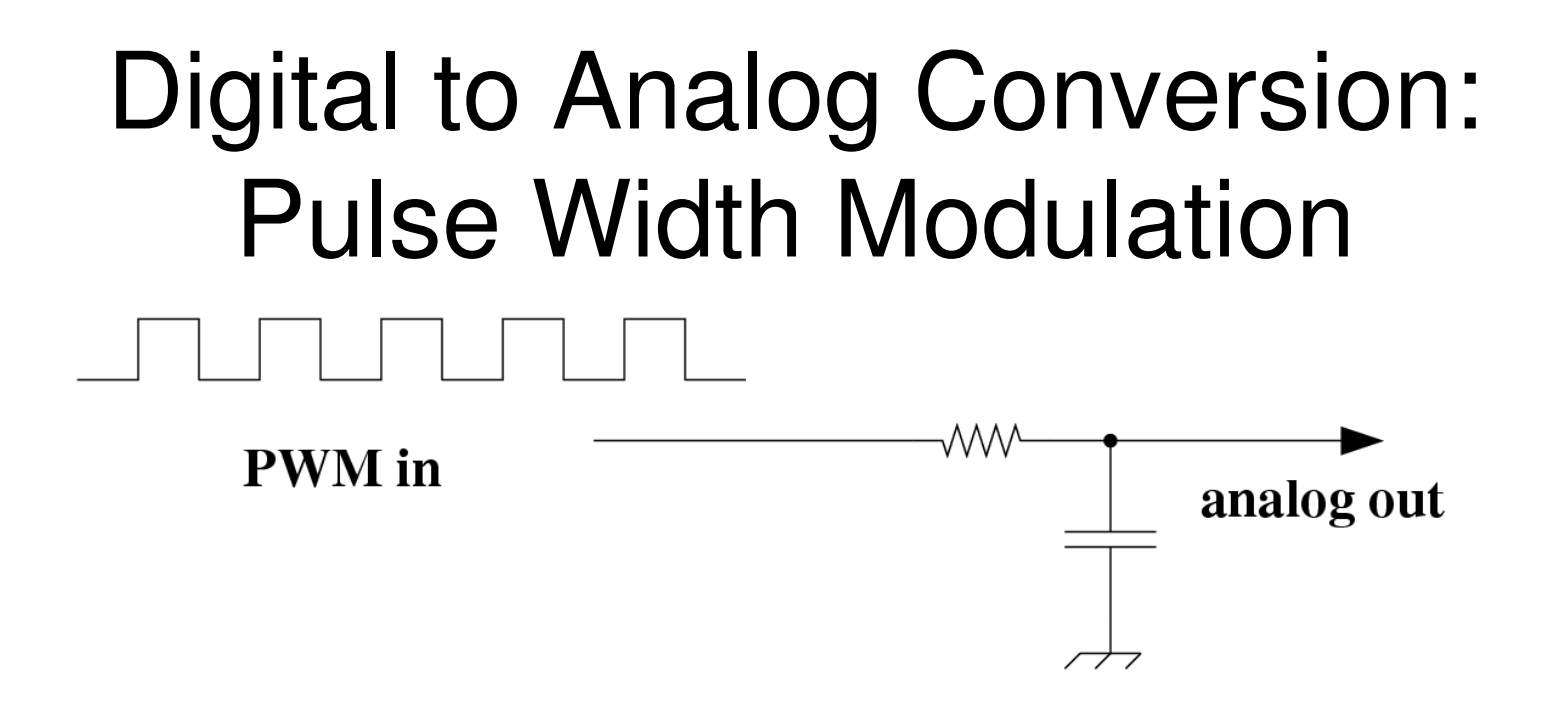

- • Processor digital pin: generate PWM signal
- RC circuit "smooths" this PWM signal out
- •Pulse width determines smoothed voltage

#### D2A: Pulse Width Modulation

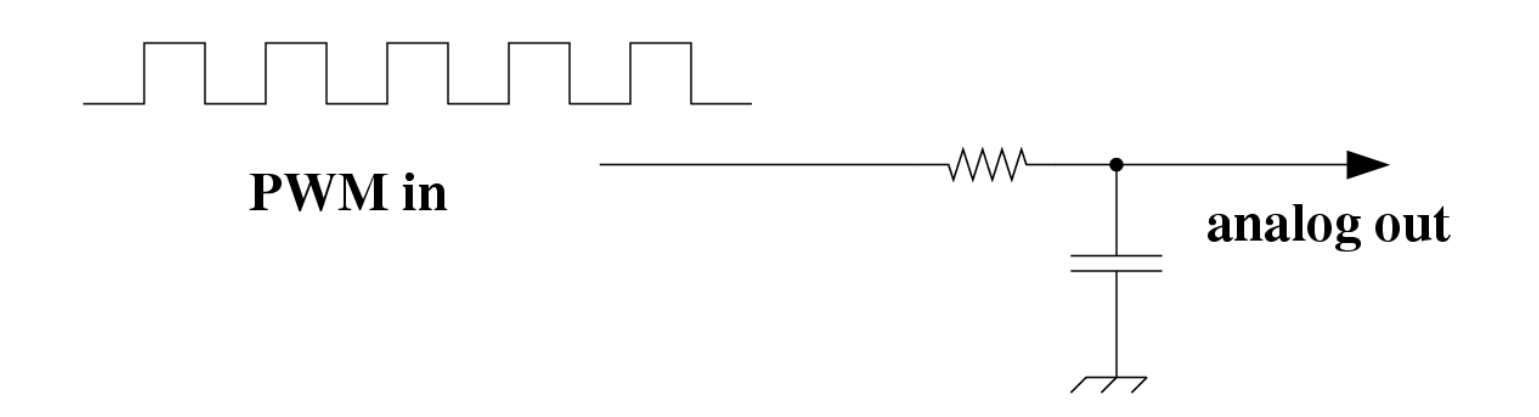

- •• Easy to implement
- But:
	- –– Smoothed signal may not be smoothed enough
	- –– Filter induces a delay

#### Digital to Analog Conversion: Resistive Network

- •• Sometimes need faster response
- •• Solution: use multiple digital pins

# Analog to Digital Conversion

- • For <sup>a</sup> given voltage, what is the digital representation of the voltage?
- •• Common approach: successive approximation
	- Use a D2A converter to produce <sup>a</sup> voltage V
	- –– Compare this with the input voltage Vi
	- –- If different, then increase/decrease V
	- –– Repeat (stopping when V is close to Vi)

## Last Time

- •• Relationship between analog and digital encoding of information
- D2A:
	- –With pulse-width modulation
	- With resistive network
- A2D:
	- –– Successive approximation

# Today

- •Analog to digital with the Mega8
- •Project 3: following air currents
- •• Interrupts

#### Administrivia

- • Project 2 due today @5:00
	- Demonstration
	- –Group report (pdf or postscript)
	- –Personal report (raw text only!)
- Homework 5 is available on the web site
	- –– Due Tuesday

#### Robot Administrivia

- •3 functional robots right now
- A 4<sup>th</sup> will be ready early today
- •• The 5<sup>th</sup> won't be ready until sometime Friday

#### A2D in the Mega8

- •• The mega8 contains hardware that implements successive approximation
- • 5 mega8 pins can be configured as analog input pins

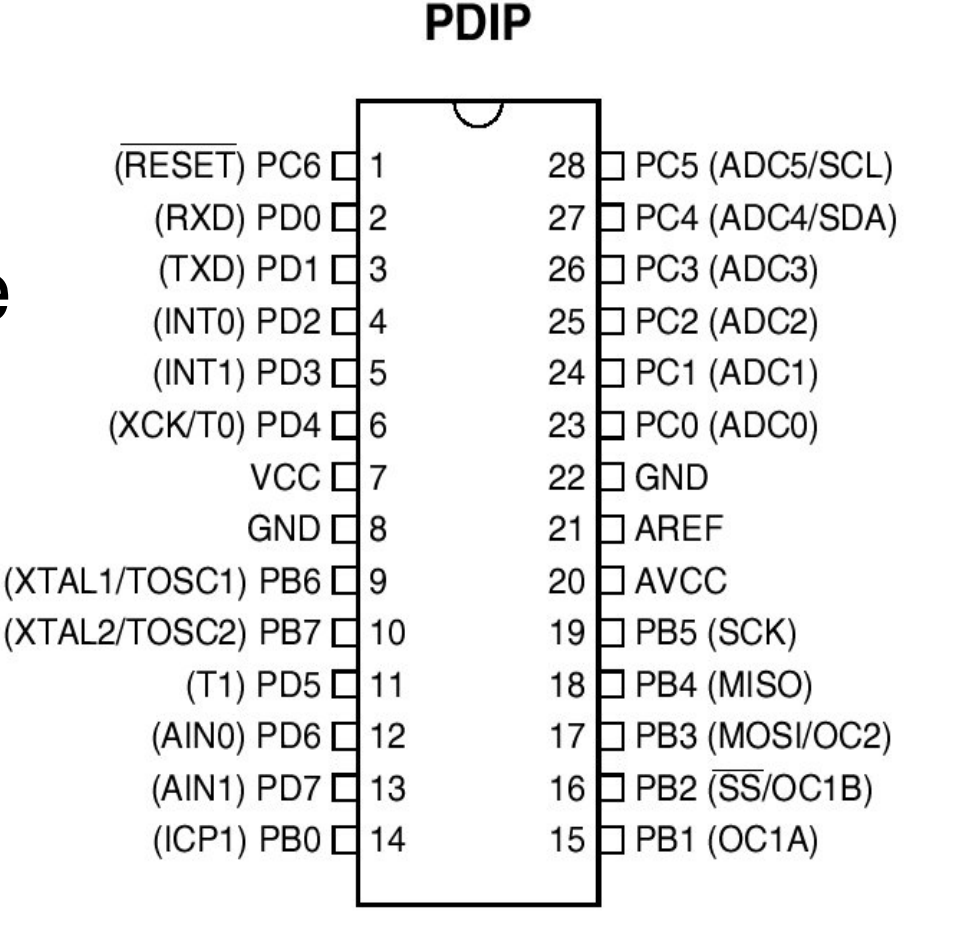

#### A2D in the Mega8

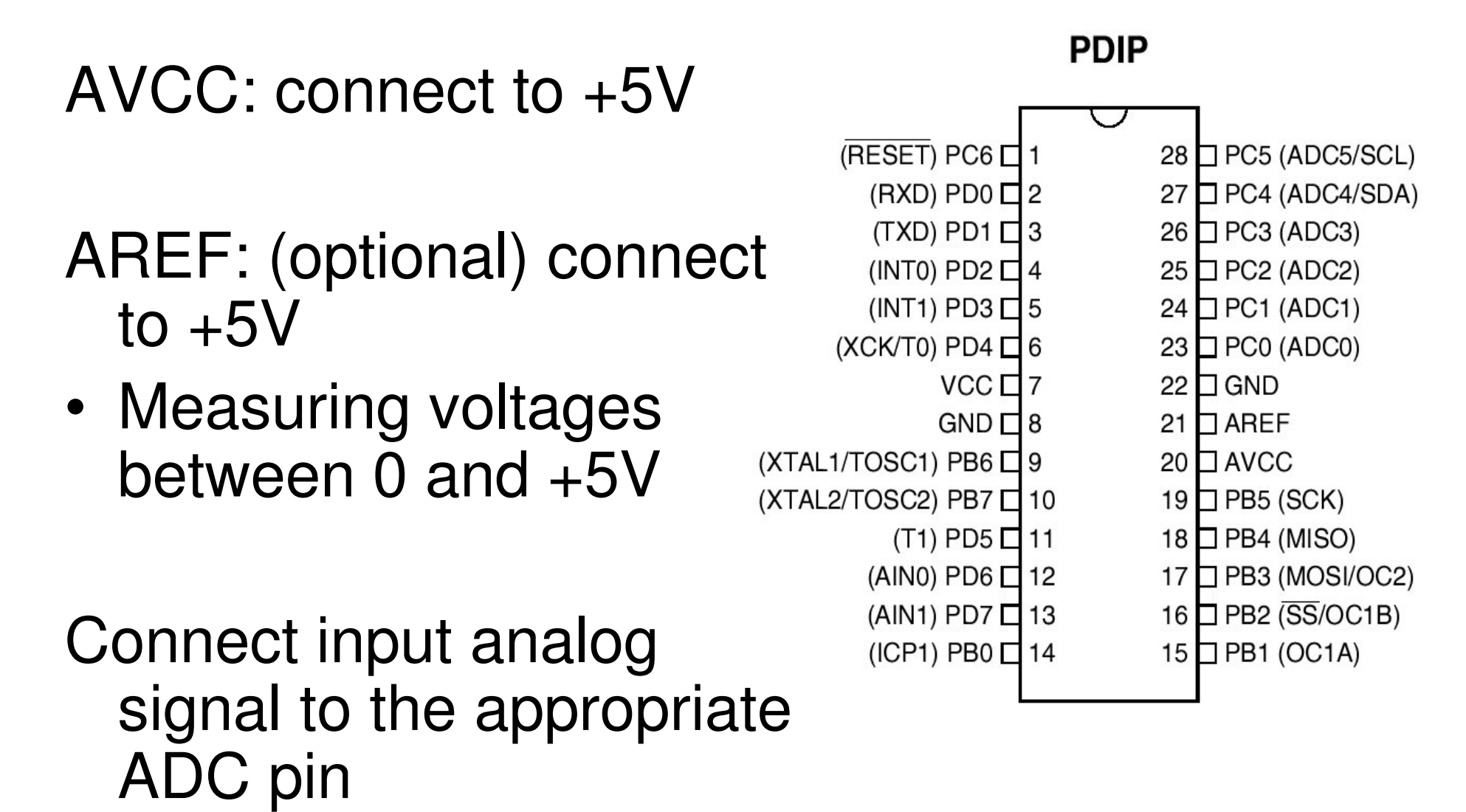

#### A Code Example

```
// Initialize adc
adc_set_reference(ADC_REF_AREF);     // Use the AREF reference pin
adc
_
set
_
                                       // For our purposes, always use 0
adc
_
set
_prescalar(ADC_PRESCALAR_128); // Necessary with 16MHz clock
                                       // and 10 bit resolution
// Turn on ADC Converter
adc_set_enable(ADC_ENABLE);
         :
         :long val;
// Can do the following an arbitrary number of times
adc
_
set
_
channel(ADC_CHANNEL_0); // ADC0
```

```
// Actually start a conversion
adc
_
start
_
conversion();
```
<Could go off and do something else for <sup>a</sup> while>

```
val = adc
_
read(); // Read the analog value
```
- •All functions are provided in oulib.c
- See oulib.h for the definition of constants
- • Can get to the example code from the Atmel HowTo

www.cs.ou.edu/~fagg/classes/general/atmel

•• Setting the maximum voltage:

adc\_set\_reference(ADC\_REF\_AREF)**;** // Use the AREF reference pin

•Can also used <sup>a</sup> fixed voltage (+2.56V):

adc\_set\_reference(ADC\_REF\_2p56V)**;** 

• Determining how fast the conversion requires:

adc \_ set \_prescalar(ADC\_PRESCALAR\_128); // Necessary with 16MHz clock and 10 bit resolution

- • Conversion requires: 128 \* 15 / 16000000 seconds
	- – Can convert faster, but may not get the full 10 bit resolution

•• Reading out the value:

val = adc\_read()**;** // Read the analog value

• Will receive a value between 0 and 0x3FF (1023)

# Project 3

- Problem: follow the air currents
- Task:
	- Orient robot to face wind
	- Drive toward it
	- –– Stop when a beacon is observed on the left

## Project 3

Sensing relative wind direction:

- Weather vane mounted on an **encoder**
- • Encoder essentially tells us how orientation is changing – so we must integrate this signal to estimate position

## Using the Lego Encoder

"Two-wire" interface

- •• One wire connected to ground, the other to an I/O pin
- • Must first charge the sensor's power source (a capacitor):
	- –– Drive the pin high for ~3 ms
- Then read the sensor's state
	- –– "float" the pin
	- –– Read out the voltage

# Using the Lego Encoder

The sensed voltage will be one of four values:

- •2.6V, 1.7V, 3.9V, and 4.5V
- • We will refer to these as integer values 0, 1, 2, and 3, respectively
- • As the shaft is rotated, the sensed voltage will change from one level to the next (in the given sequence)
- •• Rotation in the opposite direction yields the opposite order

## Using the Lego Encoder

- •… this give us <sup>a</sup> 2-bit counter (of sorts)
- •• But – for one complete rotation of the shaft, we will pass through this sequence a total of 4 times

How do we turn this information into absolute position?

### Lego Encoder Caveats

- •• It is easy to miss the 4.5V level (due to sensor design)
- • For the intermediate voltages (2.6V and 3.9V), <sup>a</sup> single analog sample cannot tell the difference between <sup>a</sup> stable voltage or a transient one

# Project 3 Group Time

- What is the FSM for the sensor processing of project 3?
- What are the states?
- • For each state, what are the relevant events?
- What actions are taken for the events?
- Think carefully about how to handle the caveats
- Once you have absolute position of the shaft, what is the code that turns this into steering commands? (give the pseudo-code)

#### Next Time

Project 3:

•• Interrupt processing